PL

**Użytkowanie zgodne z przeznaczeniem** Ten produkt jest przeznaczony tylko do odczytu i zapisu odpowiednich kart pamięci za pomocą komputera PC. Produkt jest przeznaczony do użytku w pomieszczeniach zamkniętych. Produkt nie wymaga konserwacji. Nie wolno go używać przy widocznych zewnętrznych uszkodzeniach. Jöllenbeck GmbH nie ponosi żadnej odpowiedzialności za obrażenia u ludzi, zwierząt lub szkody materialne na skutek nieuważnego, nieprawidłowego, niewłaściwego lub niezgodnego z określonym przez producenta użytkowania produktu.

#### **Informacja o zgodności**

Silne pola elektrostatyczne, elektryczne lub elektromagnetyczne o wysokiej częstotliwości (urządzenia radiowe, telefony przenośne, telefony komórkowe, mikrofalówki, rozładowania elektryczne) mogą być przyczyną zakłóceń w działaniu urządzenia (urządzeń). W takim wypadku należy zachować większą odległość od źródeł zakłóceń.

#### **Usuwanie**

Symbol przekreślonego pojemnika na odpady oznacza, że tego produktu nie wolno wyrzucać z niesortowanymi odpadami domowymi – masz obowiązek dostarczyć go do wyznaczonego punktu zbiórki zużytych urządzeń elektrycznych. Informacje o punktach zbiórki można otrzymać w lokalnej administracji, miejscowym zakładzie utylizacji odpadów lub w sklepie, w którym produkt został nabyty. Oddzielna zbiórka i utylizacja zużytych urządzeń elektrycznych zapobiega zagrożeniom ze strony zawartych w nich substancji dla zdrowia ludzi i środowiska.

## **Pomoc techniczna**

W razie problemów technicznych z tym produktem proszę zwrócić się do naszej pomocy technicznej, z która najszybciej można skontaktować się przez naszą stronę internetową www.speedlink.com.

FI

**Määräysten mukainen käyttö**

Tämä tuote soveltuu ainoastaan sopivien muistikorttien lukemiseen ja kirjoittamiseen tietokoneessa ja käyttööön suljetuissa tiloissa. Tuotetta ei tarvitse huoltaa. Älä käytä sitä, jos havaitset ulkoisia vaurioita. Jöllenbeck GmbH ei ota minkäänlaista vastuuta henkilöiden tai eläinten loukkaantumisista tai esinevahingoista, jotka johtuvat tuotteen huolimattomasta, asiattomasta, virheellisestä tai valmistajan ohjeiden vastaisesta, käyttötarkoituksesta

poikkeavasta käytöstä.

Symbolet med den udstregede affaldsspand betyder at dette produkt ikke må bortskaffes med usorteret husholdningsaffald. Du er forpligtet til at bringe det til et indsamlingssted for elektronisk udstyr. Du kan indhente oplysninger om indsamlingssteder i nærheden fra de lokale myndigheder, genbrugsstationer, eller den butik, hvor du købte dette produkt. En separat indsamling og genbrug af gammelt elektronisk udstyr forhindrer, at deri indeholdte stoffer bliver til fare for menneskers sundhed og miljøet.

Ved tekniske problemer med dette produkt, kontakt venligst vores support som du finder på vores webside www.sneedlink.com

## l HU

**Vaatimustenmukaisuutta koskeva huomautus** Voimakkaat staattiset, sähköiset tai korkeataajuuksiset kentät (radiolaitteistot, matkapuhelimet, mikroaaltopurkaukset) voivat vaikuttaa laitteen (laitteiden) toimintaan. Laite on silloin yritettävä siirtää kauemmas

häiriön aiheuttavista laitteista. **Hävittäminen**

Yli rastitetun jätesäiliön symboli tarkoittaa, ettei tätä tuotetta saa hävittää lajittelemattoman talousjätteen seassa – käyttäjällä on siksi velvollisuus luovuttaa se viralliseen sähkölaitteiden ja paristojen keräyspisteeseen. Tietoja keräyspisteistä lähelläsi saat paikallisilta viranomaisilta, jäteasemilta tai siitä liikkeestä, josta olet ostanut tämän tuotteen. Vanhojen sähkölaitteiden kerääminen ja kierrätys estää sen, että niiden sisältämät aineet vaarantaisivat

ihmisten terveyttä ja ympäristöä. **Tekninen tuki**

Jos sinulla on teknisiä ongelmia tämän tuotteen suhteen, käänny tukemme puoleen. Tukeen saat nopeimmin yhteyttä verkkosivumme www.speedlink.com kautta.

## CZ C

DK

**Bestemmelsesmæssig anvendelse** Dette produkt er kun beregnet til læsning og skrivning kompatible hukommelseskort på pc'en og er kun beregnet til indendørs brug. Produktet er vedligeholdelsesfrit. Brug det ikke, hvis det har udvendige skader. Jöllenbeck GmbH er ikke ansvarligt for skader på produktet eller personskader på grund af uforsigtig, uhensigtsmæssig og ukorrekt anvendelse eller anvendelse til et formål, som ikke svarer til producentens anvisninge.

#### **Overensstemmelseshenvisning**

Under påvirkning af stærke statiske, elektriske felter eller felter med høj frekvens (radioanlæg, mobiltelefoner, mikrobølge-afladninger), kan der opstå funktionsforstyrrelser af enheden (enhederne). I dette tilfælde bør du prøve på, at forstørre afstanden til forstyrrende enheder.

#### **Bortskaffelse**

Symbol přeškrtnuté popelnice znamená, že tento výrobek nesmí být likvidován spolu s domácím odpadem - jste proto povinnen/povinná jej odevzdat do sběrny, určené oficiálně pro elektrická zařízení. Informace o sběrnách ve Vaší blízkosti obdržíte na místních úřadech, u místního podniku pro likvidaci odpadu, nebo v obchodě, ve kterém jste tento výrobek zakoupil(a). Tříděný sběr a recyklace starých elektrických spotřebičů zabraňují tomu, aby v nich obsažené látky neohrozily lidské zdraví ani životní prostře

#### **Teknisk support**

V případě technických problémů s tímto produktem kontaktujte prosím náš suport, který je nejrychleji dostupný prostřednictvím našich webových stránek www.speedlink.com

### SE

#### **Föreskriven användning**

Den här produkten får endast användas inomhus för att läsa och beskriva lämpliga minneskort på en PC. Produkten är underhållsfri. Använd den inte om det finns utvändiga skador. Jöllenbeck GmbH tar inget ansvar för skador på produkt eller person som är ett resultat av ovarsamhet, slarv, felaktig användning eller att produkten använts för syften som inte motsvarar tillverkarens anvisningar.

#### **Information om funktionsstörningar** Starka statiska, elektriska och högfrekventa fält

(radioanläggningar, mobiltelefoner, urladdningar från mikrovågsugnar) kan påverka apparatens/apparaternas funktion. I så fall ska du försöka öka avståndet till den apparat som stör.

#### **Kassering**

Symbolen med den överstrukna soptunnan betyder att den här produkten inte får slängas bland de osorterade soporna. Du är skyldig att lämna in elektriska apparater till ett speciellt insamlingsställe för elektriska produkter. Information om insamlingsställen i din närhet får du av de lokala myndigheterna, den lokala återvinningen eller där du köpte produkten. Genom att samla in och återvinna elektriska apparater separat kan vi förhindra att ämnen som ingår i dessa produkter skadar människor och miljö.

#### **Teknisk support**

Om du får tekniska problem med produkten kan du vända dig till vår support. Du når den snabbast genom vår webbsida www.speedlink.com.

EL

#### **Χρήση σύμφωνη με τους κανονισμούς**

Αυτό το προϊόν ενδείκνυται μόνο για την ανάγνωση και εγγραφή αντίστοιχων καρτών μνήμης στον Η/Υ και για τη χρήση σε κλειστούς χώρους. Το προϊόν δεν απαιτεί συντήρηση. Μην το χρησιμοποιείτε εάν παρουσιάζει εξωτερικές ζημιές. Η Jöllenbeck GmbH δεν αναλαμβάνει καμία ευθύνη για βλάβες σε άτομα, ζώα ή αντικείμενα λόγω απρόσεκτης, ακατάλληλης, εσφαλμένης χρήσης ή χρήσης του προϊόντος για διαφορετικό από τον αναφερόμενο από τον κατασκευαστή, σκοπό.

> Having technical problems with this product? Get in touch with our Support team – the quickest way is via our website: www.speedlink.com.

© 2014 Jöllenbeck GmbH. All rights reserved.<br>SPEEDLINK, the SPEEDLINK word mark and the SPEEDLINK swoosh are registered trademarks<br>of Jöllenbeck GmbH. All other trademarks are the property of their respective owner. Jölle GmbH shall not be made liable for any errors that may appear in this manual. Information contained<br>herein is subject to change without prior notice. Please keep this Information for later reference.<br>JÖLLENBECK GmbH, Kreuzb

#### **Υπόδειξη συμμόρφωσης**

Υπό την επίδραση δυνατών στατικών, ηλεκτρικών πεδίων ή πεδίων υψηλής συχνότητας (ασύρματες εγκαταστάσεις, κινητά τηλέφωνα, αποφορτίσεις συσκευών μικροκυμάτων) ίσως υπάρξουν επιδράσεις στη λειτουργία της συσκευής (των συσκευών). Σε αυτή την περίπτωση δοκιμάστε να αυξήσετε την απόσταση προς τις συσκευές που δημιουργούν παρεμβολή.

**Απόρριψη** Το σύμβολο του διαγραμμένου κάδου απορριμμάτων σημαίνει ότι το παρόν προϊόν δεν επιτρέπεται να απομακρύνεται μαζί με τα μη ταξινομημένα οικιακά απορρίμματα. Για το λόγο αυτό είστε υποχρεωμένοι να το παραδίδετε σε ένα επίσημα καθορισμένο σημείο συλλογής για ηλεκτρικές συσκευές. Μπορείτε να λάβετε πληροφορίες σχετικές με τα σημεία συλλογής της περιοχής σας στις τοπικές αρχές, στα κέντρα ανακυκλώσιμων υλικών ή στο κατάστημα, στο οποίο αποκτήσατε αυτό το προϊόν. Η ξεχωριστή συλλογή και αξιοποίηση παλαιών ηλεκτρικών συσκευών εμποδίζει τη διακινδύνευση της υγείας των ανθρώπων και του περιβάλλοντος από τα υλικά που περιέχονται σε αυτές.

#### **Τεχνική υποστήριξη**

Σε τεχνικές δυσκολίες με αυτό το προϊόν, απευθυνθείτε στο τμήμα υποστήριξης, στο οποίο μπορείτε να έχετε γρήγορη πρόσβαση μέσω της ιστοσελίδας μας www.speedlink.com.

#### **Použití podle předpisů**

Tento produkt je určen pouze pro čtení a přepisování vhodné paměťové desky v počítači a pro použití v uzavřených prostorách. Produkt je bezúdržbový. V případě vnějšího poškození jej nepoužívejte. Firma Jöllenbeck GmbH nepřebírá ručení za poškození výrobku nebo zranění osob a zvířat, vzniklé v důsledku nedbalého, neodborného, nesprávného použití výrobku, nebo v důsledku použití výrobku k jiným účelům, než byly uvedeny výrobcem.

#### **Informace o konformitě**

Za působení silných statických, elektrických, nebo vysokofrekvenčních polí (rádiová zařízení, mobilní telefony, mikrovlnné výboje) může dojít k omezení funkčnosti přístroje (přístrojů). V takovém případě se pokuste zvětšit distanci k rušivým přístrojům.

#### **Likvidace**

#### **Technický suport**

**Rendeltetésszerű használat** A termék csak megfelelő memóriakártyák számítóépen

történő olvasására és írására való, zárt helyiségben használva. A termék nem igényel karbantartást. Ne használja külső sérülés esetén. A Jöllenbeck GmbH nem vállal felelősséget személyekben, állatokban vagy tárgyakban keletkezett kárért, ha az figyelmetlen. szakszerűtlen, hibás, vagy nem a gyártó által megadott célnak megfelelő használatból eredt.

#### **Megfelelőségi tudnivalók**

Erős statikus, elektromos vagy nagyfrekvenciájú mezők (rádióberendezések, mobiltelefonok, vezetékmentes telefonok, mikrohullámú sütők, kisülések) hatására a készülék (a készülékek) működési zavara léphet fel. Ebben az esetben próbálja meg növelni a távolságot a zavaró készülékekhez.

#### **Ártalmatlanítás**

Az áthúzott szemeteskuka szimbólum azt jelenti, hogy ezt a terméket az újra nem hasznosítható szeméttel nem szabad ártalmatlanítani – ezért az Ön kötelessége, hogy egy elektronikus eszközök számára létrehozott gyűjtőhelyn szállítsa. A közelében lévő gyűjtőhellyel kapcsolatos információkat a helyi hatóságoknál, újrahasznosító központokban, vagy a terméket forgalmazó üzletben szerezhet be. A régi elektronikus eszközök szétválasztott gyűjtésével és felhasználásával megakadályozható, hogy az emberek egészségét vagy a környezetet befolyásolja.

#### **Műszaki támogatás**

A termékkel kapcsolatos műszaki problémák esetén forduljon Támogatásunkhoz, melyet leggyorsabban honlapunkon www.speedlink.com keresztül érhet el.

# NO

**Forskriftsmessig bruk** Dette produktet er kun ment for lesing og skriving av passende minnekort på en PC, og for bruk innendørs. Produktet er vedlikeholdsfritt. Må ikke brukes ved ytre synlige skader. Jöllenbeck GmbH ta intet ansvar for produktet eller for personskader, skader på dyr eller materielle skader, som skyldes ikke forskriftsmessig eller feil bruk, eller bruk av produktet utover det som er angitt

fra produsenten.

#### **Samsvarsanvisning**

Ved påvirkning av sterke statiske, elektriske eller høyfrekvente felt (radioanlegg, mobiltelefoner, mikrobølgeutladninger) kan det forekomme funksjonsfeil på apparatet/ apparatene. Forsøk i så fall å øke avstanden til forstyrrende utstyr.

#### **Deponering**

Symbolet med en søppelkasse med strek over betyr at dette produktet ikke kan kastes sammen med det usorterte husholdningsavfallet. Du er forpliktet til å levere det inn til et offisielt innsamlingssted for elektroapparater. Informasjon om slike steder i nærheten der du bor får du hos de lokale myndighetene, gjenvinningsstasjoner eller selskapet som du kjøpte dette produktet av. Separat innsamling og gjenvinning av gamle produkter forhindrer at stoffer som finnes i dem kan skade menneskers helse og miljøet.

#### **Teknisk Support**

Hvis du har tekniske problemer med dette produktet, må du ta kontakt med vår Support, som du raskest kan nå via vår nettside www.speedlink.com.

# NObILé CarD rEaDEr

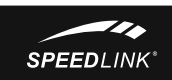

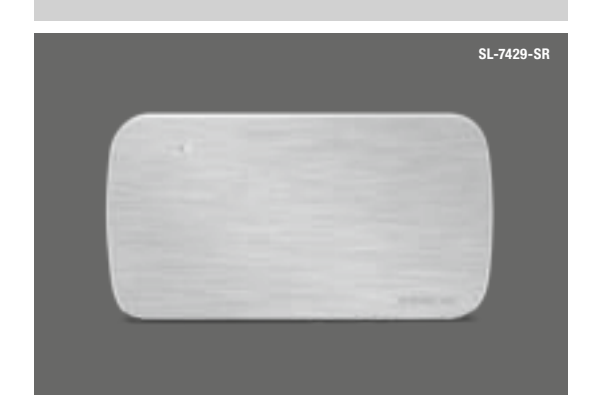

# **QUICK INSTALL GUIDE** VERS. 1.0

# **SPEEDI INK**

**SE**

**1.** Koppla medföljande USB-3.0-kabels kontakt till en ledig USB-port på din PC (minst USB 2.0 och 500 - 900mA). Apparaten upptäcks automatiskt och kan användas efter bara några sekunder. LED-lampan lyser grönt för att visa att kortläsaren är klar att

användas.

**2.** Stick in ett minneskort i kortplatsen med motsvarande märkning. Lampan börjar lysa rött och grönt och operativsystemet upptäcker kortet som en enhet.

Sedan kan du överföra data.

Observera: Ta inte ut kortet under dataöverföringen och koppla inte bort apparaten från din PC, annars kan data

gå förlorade.

# **CZ**

## **DK 1.** Forbind stikket på det vedlagte USB-3.0-kabel med et ledigt USB-stik på PC'en (mindst USB 2.0 og 500 - 900mA). Apparatet registreres automatisk og er klar til

- brug efter et par sekunder. LED lyser grønt for at vise, at Card Reader er klar til brug. **2.** Sæt et hukommelseskort i den markerede stikplads.
- LED begynder at lyse rødt og grønt, operativsystemet genkender kortet som drev og giver derved mulighed for dataoverførsel.
- Bemærk: Tag ikke kortet ud under dataoverførslen, og afbryd ikke apparatet fra PC'en, da der ellers kan mistes data.

**EL**

**1.** Συνδέστε το βύσμα του εσώκλειστου καλωδίου USB-3.0 με μια ελεύθερη διασύνδεση USB στον Η/Υ σας (τουλάχιστο USB 2.0 και 500 - 900mA). Η συσκευή αναγνωρίζεται αυτόματα και μετά από μερικά δευτερόλεπτα είναι έτοιμη για χρήση. Η LED ανάβει πράσινη για να δείξει την ετοιμότητα λειτουργίας του

αναγνώστη καρτών.

**2.** Εισάγετε μια κάρτα μνήμης στην αντίστοιχη χαρακτηρισμένη υποδοχή. Η LED αρχίζει να ανάβει κόκκινη και πράσινη, το λειτουργικό σύστημα αναγνωρίζει την κάρτα ως οδηγό και επιτρέπει έτσι τη

μεταβίβαση δεδομένων.

Υπόδειξη: Κατά τη διάρκεια της μεταβίβασης δεδομένων μην απομακρύνετε την κάρτα και μην αποσυνδέετε τη συσκευή από τον Η/Υ, διότι αλλιώς μπορεί να συμβεί

απώλεια δεδομένων.

**PL**

do pracy.

przesył danych. spowodować utratę danych.

# **FI**

#### **1.** Liitä mukana tulevan USB-3.0-johdon pistoke tietokoneesi vapaaseen USB-liitäntään (vähintään USB 2.0 ja 500 - 900mA). Laite tunnistetaan automaattisesti ja se on käyttövalmis muutamassa sekunnissa. LED palaa vihreänä näyttääkseen kortinlukijan

- **1.** Podłącz wtyk dołączonego kabla USB 3.0 do wolnego złącza USB komputera (co najmniej USB 2.0 i 500 - 900mA). Urządzenie zostanie automatycznie rozpoznane i po kilku sekundach będzie gotowe do pracy. Dioda LED świeci w kolorze zielonym, sygnalizując tym samym gotowość czytnika kart
- **2.** Umieść kartę pamięci w odpowiednio oznakowanym gnieździe. Dioda LED zaczyna migać w kolorze czerwonym i zielonym, system operacyjny rozpozna kartę jako napęd wymienny i umożliwi w ten sposób
- Wskazówka Podczas transmisji danych nie wyjmuj karty ani nie odłączaj czytnika od komputera, gdyż mogłoby to
- **1.** Csatlakoztassa a mellékelt USB 3.0 kábel dugóját a számítógépe szabad USB-interfészéhez (legalább USB 2.0 és 500 - 900 mA). A készüléket automatikusan felismeri a gép és pár másodperc múlva használható is. A LED zöld fénnyel ég és jelzi a Card Reader üzemkészségét.
- **2.** Dugjon be egy memóriakártyát a megfelelő jelölésű felvevőbe. A LED vörös és zöld fénnyel világítani kezd, az operációs rendszer felismeri a kártyát meghajtóként és így lehetővé teszi az adatátvitelt.

- käyttövalmiuden.
- 
- **2.** Työnnä muistikortti vastaavasti merkittyyn korttipaikkaan. LED alkaa palaa punaisena ja vihreänä, käyttöjärjestelmä tunnistaa kortin tietoasemaksi ja
- Ohje: Älä poista korttia tiedonsiirron aikana, äläkä irrota laitetta tietokoneesta, koska muutoin voi esiintyä
- 
- mahdollistaa näin tiedonsiirron.

tietohukkaa.

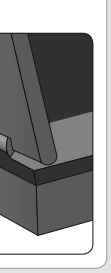

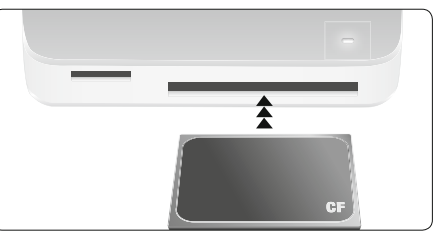

**HU**

Tudnivaló: Az adatátvitel közben ne vegye ki a kártyát és ne válassza le a készüléket a számítógépről, mert különben elveszítheti az adatokat.

# **NO**

- **1.** Plugg støpselet på den medfølgende USB 3.0-ledningen inn i en ledig USB-port på PC-en din (minst USB 2.0 og 500 - 900mA). Apparatet blir automatisk registrert og er klart til bruk etter noen få sekunder. LED-en lyser grønt for å vise at kortleseren er driftsklar.
- **2.** Sett inn et minnekort i det aktuelle merkede minnesporet. LED-ene begynner å lyse rødt og grønt, operativsystemet registrerer kortet som en diskstasjon og gjør det mulig med dataoverføring.

Anvisning: Under dataoverføringen må du ikke ta ut kortet eller koble apparatet fra PC-en. Det kan føre til at data går tapt.

# $\bullet \bullet \bullet$  www.speedlink.com  $\bullet \bullet \bullet$ **TECHNICAL SUPPORT**

**1.** Zastrčte přiložený kabel USB-3.0 do volného USB rozhraní na vašem PC (minimálně USB 2.0 a 500 - 900mA). Proběhne automatická detekce zařízení, jež je během několika sekund připraveno k použití. K zobrazení provozní připravenosti čtečky Card Reader svítí LED zeleně.

**2.** Zastrčte paměťovou desku do příslušně označeného zásuvného místa. LED začne svítit červeně a zeleně, operační systém rozpozná desku jako disk a umožní přenos dat.

Upozornění: Prosím, nevybírejte během přenosu dat desku ze zásuvného místa a neodpojujte přístroj z počítače, protože jinak může dojít ke ztrátě dat.

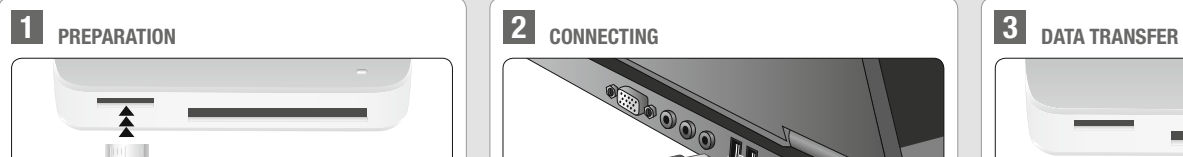

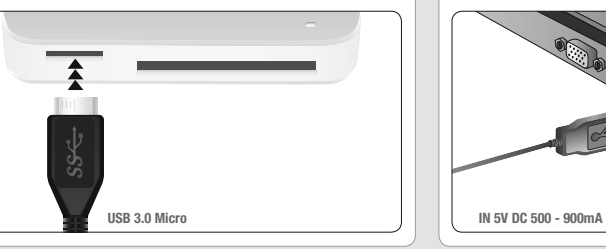

Fr

#### **Utilisation conforme**

Ce produit est uniquement destiné à la lecture et à l'écriture sur un PC de cartes mémoire adaptées et à une utilisation dans des locaux fermés. Ce produit ne requiert pas d'entretien. Ne pas l'utiliser s'il présente des dommages extérieurs. La société Jöllenbeck GmbH décline toute responsabilité en cas de dommages sur des personnes, des animaux ou des biens dus à une utilisation du produit inconsidérée, incorrecte, erronée ou contraire aux instructions données par le fabricant.

#### **Indication de conformité**

La présence de champs statiques, électriques ou à haute fréquence intenses (installations radio, téléphones mobiles, décharges de micro-ondes) peut perturber le bon fonctionnement de l'appareil (ou des appareils). Dans ce cas, essayez d'éloigner les appareils à l'origine des perturbations.

#### **Élimination**

Le symbole représentant une poubelle barrée signifie que ce produit ne doit pas être placé avec les ordures ménagères – vous êtes tenu de le déposer dans une borne officielle de collecte d'appareils électriques. Pour connaître les bornes de collecte proches de chez vous, adressezvous aux services de votre commune, aux décharges locales ou au magasin où vous avez acheté ce produit. La collecte séparée des appareils électriques usagés et leur recyclage empêchent que les matériaux qu'ils contiennent ne mettent en danger la santé des personnes et l'environnement.

#### **assistance technique**

En cas de difficultés techniques concernant ce produit, veuillez vous adresser à notre service d'assistance technique. Le moyen le plus rapide consiste à le contacter par le biais de notre site Web www.speedlink.com.

#### **Tekniğine uygun kullanım**

l TR

Bu ürün yalnızca PCdeki uygun bellek kartlarını okumak ve üzerlerine yazmak ve kapalı ortamlarda kullanmak amacıyla tasarlanmıştır. Ürün, bakım gerektirmez. Dış hasarlar mevcutsa kullanmayın. Jöllenbeck GmbH, dikkatsiz, tekniğine aykırı, hatalı veya üretici tarafından belirlenmiş amaç doğrultusunda kullanılmaması durumunda kişilerin, hayvanların yaralanmasından ya da üründeki hasarlardan sorumlu değildir.

#### **Uygunluk açıklaması**

Das Symbol der durchgestrichenen Mülltonne bedeutet. dass dieses Produkt nicht mit dem unsortierten Hausmüll entsorgt werden darf – Sie sind daher dazu verpflichtet. es an einer offiziell ausgewiesenen Sammelstelle für Elektrogeräte abzugeben. Informationen zu Sammelstellen in Ihrer Nähe erhalten Sie bei örtlichen Behörden, Wertstoffhöfen oder dem Geschäft, in dem Sie dieses Produkt erworben haben. Die separate Sammlung und Verwertung alter Elektrogeräte verhindert, dass darin enthaltene Stoffe die Gesundheit des Menschen und die Umwelt gefährden.

> Güçlü statik, elektrikli veya yüksek frekanslı alanların etkisi ile (radyo istasyonları, mobil telefonlar, mikrodalga boşalımları) aygıtın (aygıtların) işlevleri kısıtlanabilir. Bu durumda parazite yol açan cihazlara mesafeyi büyütmeye çalışın.

Bei technischen Schwierigkeiten mit diesem Produkt wenden Sie sich bitte an unseren Support, den Sie am schnellsten über unsere Webseite www.speedlink.com erreichen.

> **Tasfiye** Üzeri çizili çöp tenekesi sembolü bu ürünün ayrılmamış ev çöpü ile imha edilemeyeceği anlamına gelmektedir - Bu yüzden bunları elektrikli cihazlar ve piller için belirlenmiş bir toplama noktasına vermekle yükümlüsünüz. Yakınınızdaki toplama noktaları hakkındaki bilgilere yerel makamlardan, geri dönüşüm merkezlerinden ya da ürünü satın aldığınız dükkandan sahip olabilirsiniz. Eski elektrikli cihazların ayrı olarak toplanması ve değerlendirilmesi ile, bunların içerisindeki bulunan maddelerin insan sağlığına ve çevreye zarar vermesi önlenir.

#### **Teknik destel**

Having technical problems with this product? Get in touch with our Support team – the quickest way is via our website: www.sneedlink.com

Bu ürünle ilgili teknik zorluklarla karşılaşmanız durumunda lütfen müşteri destek birimimize başvurun. Buraya en hızlı www.speedlink.com adlı web sayfamızdan ulaşabilirsiniz.

DE

**Bestimmungsgemäßer Gebrauch** eses Produkt ist nur für das Lesen und Beschreiben passender Speicherkarten am PC und die Verwendung in geschlossenen Räumen geeignet. Das Produkt ist wartungsfrei. Verwenden Sie es nicht bei äußeren Beschädigungen. Die Jöllenbeck GmbH übernimmt keine Haftung für Schäden an Personen, Tieren oder Sachen aufgrund von unachtsamer, unsachgemäßer, falscher oder nicht dem vom Hersteller angegebenen Zweck entsprechender Verwendung des Produkts.

#### **Konformitätshinweis**

Unter Einwirkung von starken statischen, elektrischen oder hochfrequenten Feldern (Funkanlagen, Mobiltelefonen, Mikrowellen-Entladungen) kann es zu Funktionsbeeinträchtigungen des Gerätes (der Geräte) kommen. Versuchen Sie in diesem Fall, die Distanz zu den störenden Geräten zu vergrößern.

#### **entsorgung**

#### **Technischer Support**

## EN

#### **Intended use**

This product is only intended for reading and writing compatible memory cards on the PC and is designed for indoor use only. This product is sealed. Do not use it if damage is seen. Jöllenbeck GmbH accepts no liability whatsoever for any injuries or damages caused due to careless, improper or incorrect use of the product or use of the product for purposes not recommended by the manufacturer.

#### **conformity notice**

Operation of the device (the devices) may be affected by strong static, electrical or high-frequency fields (radio installations, mobile telephones, microwaves, electrostatic discharges). If this occurs, try increasing the distance from the devices causing the interference.

**Disposal** The crossed-out wheelie-bin symbol means that you must not dispose of this product together with general household waste: instead, take it to a recycling point for electrical and electronic equipment. For information about local recycling points, contact your local authority, civic amenity site or the business where you purchased this product. The separate collection and recycling of used items of electrical and electronic equipment prevents any harmful substances they contain from harming human health and polluting the environment.

#### **Technical support**

It

#### **Utilizzo conforme alle disposizioni**

Если с этим изделием возникают технические сложности, обращайтесь в нашу службу поддержки, быстрее всего это можно сделать через наш веб-сайт www.speedlink.com

Questo prodotto è indicato solo per la lettura e la scrittura su schede di memoria sul PC e per l'uso in ambienti chiusi. Il prodotto non richiede manutenzione. Non utilizzarlo in presenza di danni esterni. La Jöllenbeck GmbH non risponde di lesioni di persone, animali o danni a oggetti causati da un utilizzo del prodotto involontario, improprio, erroneo o non indicato dal produttore.

#### **avviso di conformità**

L'esposizione a campi statici, elettrici o elettromagnetici ad alta frequenza (impianti radio, cellulari, scariche di microonde) potrebbe compromettere la funzionalità del dispositivo (dei dispositivi). In tal caso cercare di aumentare la distanza dalle fonti d'interferenza.

#### **Smaltimento**

Il simbolo del bidone sbarrato indica che è vietato smaltire il prodotto insieme ai rifiuti urbani non differenziati. Siete quindi tenuti per legge a consegnare questo prodotto in un centro di raccolta autorizzato per lo smaltimento di elettrodomestici. Per informazioni in merito ai centri di raccolta della propria zona contattare le autorità locali, le imprese di smaltimento locali o il negozio dove è stato acquistato il prodotto. La raccolta differenziata e il riciclaggio di vecchi apparecchi elettrici evita che le sostanze contenutevi mettano in pericolo la salute umana e l'ambiente.

#### **Supporto tecnico**

In caso di difficoltà tecniche con questo prodotto rivolgetevi al nostro supporto che è facilmente reperibile attraverso il nostro sito www.speedlink.com.

## ES

#### **Uso según instrucciones**

Este producto sólo vale para leer y sobrescribir tarjetas de memoria adaptables a un PC y utilizarlo dentro de espacios cerrados. El producto no necesita mantenimiento. No lo utilice si presenta daños externos. Jöllenbeck GmbH no asume garantía alguna por daños o lesiones causadas a personas, animales u objetos debidos a una utilización inadecuada o impropia, diferente de la especificada en el manual, ni por manipulación, desarme del aparato o utilización contraria a la puntualizada por el fabricante.

#### **advertencia de conformidad**

Bajo los efectos de fuertes campos eléctricos, estáticos o de alta frecuencia (emisores, teléfonos inalámbricos y móviles, descargas de microondas) pueden aparecer señales parasitarias que perturben el buen funcionamiento del aparato (los aparatos). En caso necesario conviene que la distancia con los aparatos implicados sea la mayor posible.

#### **Reciclaje**

El símbolo de un contenedor de basura tachado significa que en ellos no podrás depositar ese tipo de material de desecho - estás obligado legalmente a depositarlo en los contenedores apropiados para aparatos eléctricos y pilas de un punto limpio oficial. Infórmate sobre el punto limpio más próximo a tu domicilio en el ayuntamiento de tu demarcación, llamando a empresas de reciclado de la zona o en la tienda en la que has adquirido este producto o las pilas. La recogida y reciclaje de aparatos eléctricos y pilas usadas evitan que los materiales que contienen perjudiquen la salud o el medio ambiente.

#### **Soporte técnico**

En caso de surgir complicaciones técnicas con el producto, dirígete a nuestro servicio de soporte, podrás entrar rápidamente en la página web www.speedlink.com.

## NL

**Gebruik conform de doelstellingen** Dit product is uitsluitend geschikt voor het lezen en beschrijven van geschikte geheugenkaarten op de pc bij gebruik binnenshuis. Het product is onderhoudsvrij. Gebruik het product niet bij schade aan de buitenkant. Jöllenbeck GmbH is niet aansprakelijk voor schade aan personen, dieren of zaken als gevolg van ondoordacht, ondeskundig, onjuist gebruik van het product of gebruik dat niet overeenstemming is met het door de fabrikant aangegeven

doel van het product. **Opmerking over de conformiteit** Velden met een sterke statische, elektrische of hoogfrequente lading (radiotoestellen, draadloze telefoons, ontladingen van microgolven) kunnen van invloed zijn op de werking van het apparaat (de apparaten). Probeer in da geval de afstand tot de storende apparaten te vergroten.

**Verwerking van afval**

Een pictogram met een doorgestreepte afvalbak geeft aan dat dit product niet bij het normale huisvuil mag worden gedaan. U bent verplicht het in te leveren bij een officieel inzamelpunt voor elektrische apparaten. Informatie over inzamelpunten bij u in de buurt kunt u opvragen bij uw gemeentelijke overheid, het sorteercentrum voor afval of het bedrijf waar u het product hebt gekocht. Door gescheiden inzameling en verwerking van elektrische apparatuur wordt voorkomen dat de daarin gebruikte stoffen een gevaar kunnen vormen voor mens en milieu. **Technische ondersteuning**

Neem bij technische problemen met dit product contact op met onze ondersteuning; u kunt hen het snelste bereiken

via onze website www.speedlink.com.

rU

#### **Использование по назначению** Это изделие предназначено только для чтения и записи

соответствующих карт памяти на ПК и для использования в закрытых помещениях. Изделие не нуждается в техническом обслуживании. Не используйте его, если на его наружной части имеются повреждения. Jöllenbeck GmbH не несет ответственности за ущерб изделию или травмы людей, животных или ущерб материальным ценностям вследствие неосторожного, ненадлежащего, неправильного или не соответствующего указанной производителем цели использования изделия.

#### **Информация о соответствии**

Из-за влияния сильных статических, электрических или высокочастотных полей (излучение радиоустановок, мобильных телефонов, микроволновых печей) могут возникнуть радиопомехи. В этом случае нужно увеличить расстояние от источников помех.

#### **Утилизация**

Символ перечеркнутого контейнера для мусора указывает на то, что это изделие нельзя утилизировать с несортированным домашним мусором – поэтому вы обязаны сдать его в официально назначенный пункт сбора старых электроприборов. Информацию о специализированных пунктах сбора старых электроприборов можно получить в местных органах власти, местных предприятиях по утилизации отходов

или в магазине, где было куплено это изделие. Отдельные сбор и утилизация старых электроприборов предотвращают возникновение опасности для здоровья человека и окружающей среды вследствие веществ, которые в них содержатся.

#### **Техническая поддержка**

**EN**

**1.** Plug the accompanying USB 3.0 cable into any free USB port on your PC (min. USB 2.0, 500 - 900mA). The device will be detected automatically and ready to use in just a few seconds. The LED will glow green to indicate the Card Reader is ready to use. **2.** Insert a memory card into the appropriately labelled slot. The LED will start flashing green and red, and the operating system will show the card as a drive allowing

you to transfer data.

Please note: When transferring data, do not remove the card and do not unplug the device from your PC as you

may lose data.

# **ES**

**1.** Conecte el enchufe del cable USB 3.0 adjunto a un puerto USB libre del ordenador (mínimo USB 2.0 y 500 - 900 mA). El dispositivo se detecta automáticamente y puedes utilizarlo sin más a los pocos segundos. El LED se ilumina en verde indicando que el lector de tarjetas ya está listo para ser usado.

**2.** Introduce una tarjeta de memoria en la ranura marcada correspondiente. Se enciende el LED en rojo y verde, el sistema operativo detecta la tarjeta y como una unidad de CD permite la transferencia de datos.

Observación: Durante la transferencia no saques la tarjeta ni desconectes el dispositivo del PC ya que esto puede acarrear la pérdida de datos.

**DE**

1. Verbinden Sie den Stecker des beiliegenden USB-3.0-Kabels mit einer freien USB-Schnittstelle an Ihrem PC (mindestens USB 2.0 und 500 - 900 mA). Das Gerät wird automatisch erkannt und ist nach wenigen Sekunden einsatzbereit. Die LED leuchtet grün, um die Betriebsbereitschaft des Card Readers anzuzeigen. 2. Stecken Sie eine Speicherkarte in den entsprechend gekennzeichneten Steckplatz. Die LED beginnt rot und grün zu leuchten, das Betriebssystem erkennt die Karte als Laufwerk und ermöglicht so die Datenübertragung. Hinweis: Bitte entnehmen Sie während des Datentransfers nicht die Karte und trennen Sie das Gerät nicht vom PC, da es sonst zu Datenverlust kommen kann.

**IT**

**1.** Collegare il connettore del cavo USB 3.0 in dotazione a una porta USB libera del PC (almeno USB 2.0 e 500 - 900 mA). Il dispositivo viene riconosciuto automaticamente ed è pronto per l'uso in pochi secondi. Il LED è acceso di colore verde per indicare il funzionamento del lettore di schede. **2.** Inserire una scheda di memoria nello slot indicato. Il LED lampeggia rosso e verde, il sistema operativo riconosce la scheda come drive e consente quindi il

trasferimento dati.

Nota bene: Durante il trasferimento dati non estrarre la scheda e non scollegare il dispositivo dal PC per evitare

la perdita di dati.

# **FR**

est prêt à être utilisé.

transférer des données.

# **TR**

- **1.** Reliez la fiche du câble USB 3.0 fourni à un port USB libre de votre ordinateur (USB 2.0 et 500 - 900 mA au moins). L'appareil est détecté automatiquement et prêt à l'emploi en quelques secondes seulement. Le voyant vert est allumé pour indiquer que le lecteur de cartes
- **2.** Insérez une carte mémoire dans l'emplacement correspondant. Les voyants rouge et vert sont allumés pour indiquer que le système d'exploitation a reconnu la carte comme lecteur et que vous pouvez à présent
- Remarque : Veillez à ne pas retirer la carte et à ne pas débrancher l'appareil du PC en cours de transfert, car cela pourrait entraîner une perte de données.
- **1.** Steek de stekker van de meegeleverde USB 3.0-kabel in een vrije USB-poort van de pc (minstens USB 2.0 en 500 - 900mA). Het apparaat wordt automatisch herkend en is na een paar seconden gereed voor gebruik. De LED gaat groen branden om aan te geven dat de kaartlezer gereed is voor gebruik.
- **2.** Plaats een geheugenkaart in de overeenkomstig gemarkeerde sleuf. De LED gaat rood en groen branden, het besturingssysteem herkent de kaart als verwisselbaar station en maakt gegevensoverdracht mogelijk.

- yeşil yanar.
- 
- kaybı olabilir.

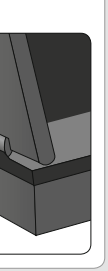

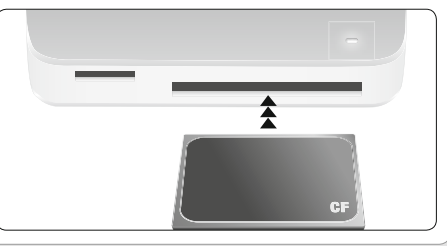

**NL**

- **1.** Birlikte verilen USB 3.0 kablonun soketini bilgisayarınızdaki boş bir USB arabirimine takın (en az USB 2.0 ve 500 - 900mA). Aygıt otomatik algılanır ve birkaç saniye sonra kullanıma hazırdır. LED, Card Reader'ın çalışmaya hazır olduğunu göstermek için
- **2.** İlgili işaretli yuvaya bir bellek kartı takın. LED kırmızı ve yeşil yanmaya başlar, işletim sistemi kartı sürücü olarak algılar ve böylece veri aktarıma izin verir.
- Açıklama: Veri aktarımı esnasında lütfen kartı çıkarmayın ve aygıtın bağlantısını PC'den ayırmayın, aksi halde veri
- **1.** Вставьте штекер кабеля USB-3.0 из комплекта поставки в свободный USB-разъем ПК (минимум USB 2.0 и 500мА). Система автоматически распознает устройство и оно готово к работе через несколько секунд. Светодиод горит зеленым, что указывает на готовность кард-ридера к работе.
- **2.** Вставьте карту памяти в соответственно помеченное гнездо. Светодиод начинает гореть красным и зеленым, операционная система видит карту памяти как диск, так что можно передавать данные.
- Указание: Во время передачи данных не вынимайте карту памяти и не отсоединяйте устройство от ПК, иначе могут быть утеряны данные.

# **DO YOU KNOW THESE?**

LUCENT

CHOPSL

TOXYMOUSER FEN

FLEXIOLE DESIGNED MICROPHONIC

#### **ATMERA WENDLAND - IS ER TOUTHAM**

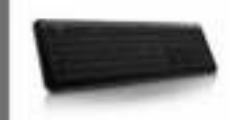

**Details Troubler, for up to five downers ... Its highly finction manualizes neck Eleventre MALETOSTAT Automobile** 

# **CAWITY FLEX** PORTABLE TABLET ETNIG

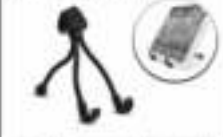

The perfect component for your telest letts you view works at the fact anger contenue resolded off by the pay hourse

#### COMBITE OTENER ZAMAN WEATHER

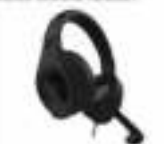

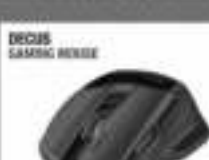

Confort and excessive for your visibility

*EREEDLINK* 

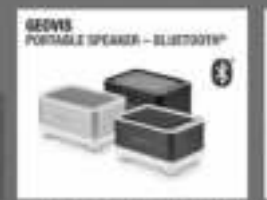

CALLINT 2.1 SUBJINSORER GYSTEM

rafy playfieth your audia fies on your Copy your meet, worker and games at rabile phone or fatoot sta \$1.007.00 ftd. 10ph volume, just the 2's mount by

In the company approaching stated with the

Opmerking: Neem tijdens gegevensoverdracht de kaart niet uit de sleuf en koppel het apparaat niet los van de computer om gegevensverlies te voorkomen.

## **RU**

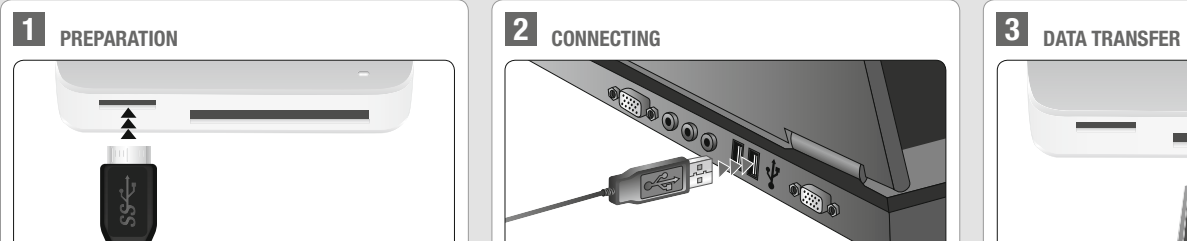

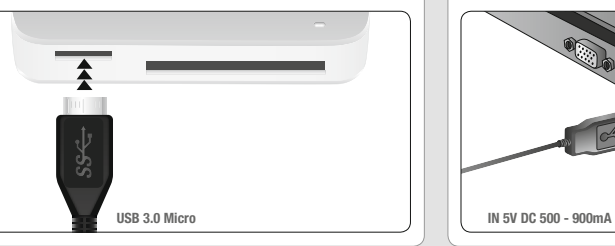